#### wntestq — Portmanteau (Q) test for white noise

Description Quick start Menu Syntax

Option Remarks and examples Stored results Methods and formulas

References Also see

# Description

wntestq performs the portmanteau (or Q) test for white noise.

#### **Quick start**

Perform Portmanteau's test for white noise on series y using tsset data wntestq y

Same as above, but calculate 10 autocorrelations

wntestq y, lags(10)

### Menu

Statistics > Time series > Tests > Portmanteau white-noise test

# **Syntax**

```
wntestq varname [if] [in] [, lags(#)]
```

You must tsset your data before using wntestq; see [TS] tsset. Also the time series must be dense (nonmissing with no gaps in the time variable) in the specified sample.

varname may contain time-series operators; see [U] 11.4.4 Time-series varlists.

collect is allowed; see [U] 11.1.10 Prefix commands.

# **Option**

lags (#) specifies the number of autocorrelations to calculate. The default is to use  $\min(\lfloor n/2 \rfloor - 2, 40)$ , where  $\lfloor n/2 \rfloor$  is the greatest integer less than or equal to n/2.

# Remarks and examples

Box and Pierce (1970) developed a portmanteau test of white noise that was refined by Ljung and Box (1978). See also Diggle (1990, sec. 2.5).

# ▶ Example 1

In the example shown in [TS] wntestb, we generated two time series. One (x1) was a white-noise process, and the other (x2) was a white-noise process with an embedded cosine curve. Here we compare the output of the two tests.

```
. drop _all
. set seed 12393
. set obs 100
Number of observations (_N) was 0, now 100.
. generate x1 = rnormal()
. generate x2 = rnormal() + cos(2*_pi*(_n-1)/10)
. generate time = _n
. tsset time
Time variable: time, 1 to 100
       Delta: 1 unit
. wntestb x1, table
Cumulative periodogram white-noise test
Bartlett's (B) statistic =
                                 0.8038
Prob > B
                                 0.5380
. wntestq x1
Portmanteau test for white noise
Portmanteau (Q) statistic =
                                31.0396
Prob > chi2(40)
                                0.8443
. wntestb x2, table
Cumulative periodogram white-noise test
Bartlett's (B) statistic =
                                 2.1653
                                 0.0002
Prob > B
. wntestq x2
Portmanteau test for white noise
Portmanteau (Q) statistic =
                               225.6211
Prob > chi2(40)
                                 0.0000
```

This example shows that both tests agree. For the first process, the Bartlett and portmanteau tests result in nonsignificant test statistics: a p-value of 0.5380 for wntestb and one of 0.8443 for wntestq.

For the second process, each test has a significant result to less than 0.0005.

4

# Stored results

wntestq stores the following in r():

#### Scalars

| r(stat) | Q statistic        |
|---------|--------------------|
| r(df)   | degrees of freedom |
| r(p)    | probability value  |

## Methods and formulas

The portmanteau test relies on the fact that if  $x(1), \ldots, x(n)$  is a realization from a white-noise process. Then

$$Q = n(n+2) \sum_{j=1}^{m} \frac{1}{n-j} \, \hat{\rho}^{\,2}(j) \longrightarrow \chi_m^2$$

where m is the number of autocorrelations calculated (equal to the number of lags specified) and  $\longrightarrow$ indicates convergence in distribution to a  $\chi^2$  distribution with m degrees of freedom.  $\hat{\rho}_j$  is the estimated autocorrelation for lag j; see [TS] **corrgram** for details.

## References

Box, G. E. P., and D. A. Pierce. 1970. Distribution of residual autocorrelations in autoregressive-integrated moving average time series models. Journal of the American Statistical Association 65: 1509-1526. https://doi.org/10.2307/ 2284333.

Diggle, P. J. 1990. Time Series: A Biostatistical Introduction. Oxford: Oxford University Press.

Ljung, G. M., and G. E. P. Box. 1978. On a measure of lack of fit in time series models. Biometrika 65: 297-303. https://doi.org/10.2307/2335207.

Zhu, G., Z. Du, and J. C. Escanciano. 2017. Automatic portmanteau tests with applications to market risk management. Stata Journal 17: 901-915.

## Also see

- [TS] **corrgram** Tabulate and graph autocorrelations
- [TS] cumsp Graph cumulative spectral distribution
- [TS] **pergram** Periodogram
- [TS] tsset Declare data to be time-series data
- [TS] wntestb Bartlett's periodogram-based test for white noise

Stata, Stata Press, and Mata are registered trademarks of StataCorp LLC. Stata and Stata Press are registered trademarks with the World Intellectual Property Organization of the United Nations. StataNow and NetCourseNow are trademarks of StataCorp LLC. Other brand and product names are registered trademarks or trademarks of their respective companies. Copyright © 1985-2025 StataCorp LLC, College Station, TX, USA. All rights

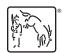

For suggested citations, see the FAQ on citing Stata documentation.